$$
(f = 0,5 - 0,7),
$$
  
\n3  
\n
$$
-
$$
  
\n
$$
+
$$
  
\n100-200  
\n
$$
+
$$
  
\n100-200  
\n
$$
-
$$
  
\n100-200  
\n
$$
-
$$
  
\n100-200  
\n
$$
-
$$
  
\n100-200  
\n
$$
-
$$
  
\n100-200  
\n
$$
-
$$
  
\n100-200  
\n
$$
-
$$
  
\n100-200  
\n
$$
-
$$
  
\n100-200  
\n
$$
-
$$
  
\n100-200  
\n
$$
-
$$
  
\n100-200  
\n
$$
-
$$
  
\n100-200  
\n
$$
-
$$
  
\n100-200  
\n
$$
-
$$
  
\n100-200  
\n
$$
-
$$
  
\n100-200  
\n
$$
-
$$
  
\n100-200  
\n
$$
-
$$
  
\n100-200  
\n
$$
-
$$
  
\n100-200  
\n
$$
-
$$
  
\n100-200  
\n
$$
-
$$
  
\n100-200  
\n
$$
-
$$
  
\n100-200  
\n
$$
-
$$
  
\n100-200  
\n
$$
-
$$
  
\n100-200  
\n
$$
-
$$
  
\n100-200  
\n
$$
-
$$
  
\n100-200  
\n
$$
-
$$
  
\n100-200  
\n
$$
-
$$
  
\n100-200  
\n
$$
-
$$
  
\n100-200  
\n
$$
-
$$
  
\n100-200  
\n
$$
-
$$
  
\n100-200  
\n
$$
-
$$
  
\n100-200  
\n
$$
-
$$
  
\n100-200  
\n
$$
-
$$
  
\n100-200  
\

## 621.771.26.011

 $\pm$ 

 $\sim$   $\sim$  $\cdot$   $\cdot$  $\ddot{\phantom{a}}$  $\ddot{\phantom{0}}$  $\overline{\phantom{a}}$  $\ddot{\phantom{0}}$ <u>.</u>,

 $\overline{\phantom{a}}$ 

 $\overline{\phantom{a}}$ 

 $\overline{\phantom{a}}$ 

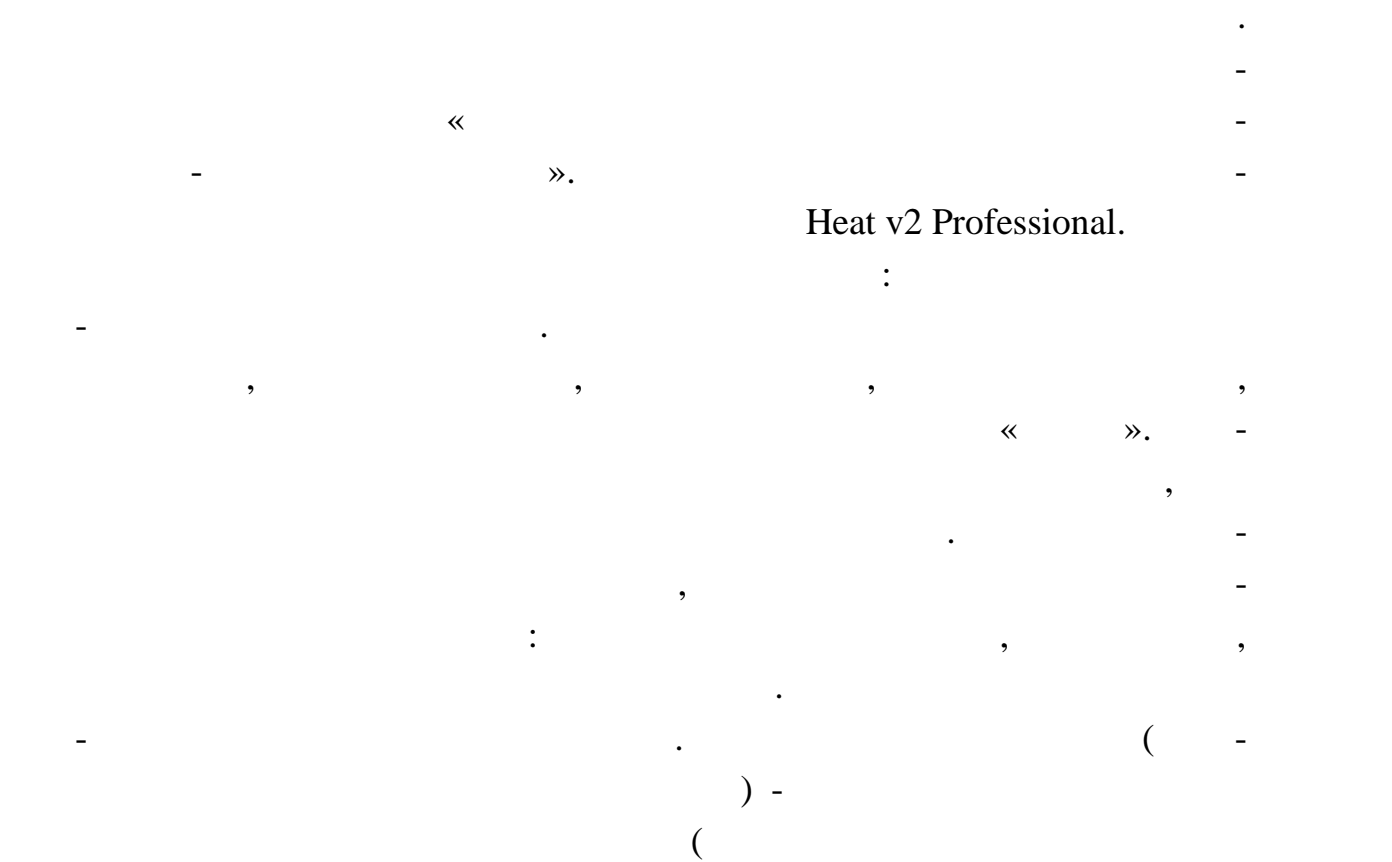

размеров рабочего пространства печи, выбор кладки и определение наруж ных размеров печи, расчет теплового баланса и определение расхода топли ва, расчет основных технико-экономических показателей работы печи. Дан ная методика позволяет по заданному составу топлива, необходимой произ водительности, материалу и размерам заготовки рассчитать тепловые и кон-

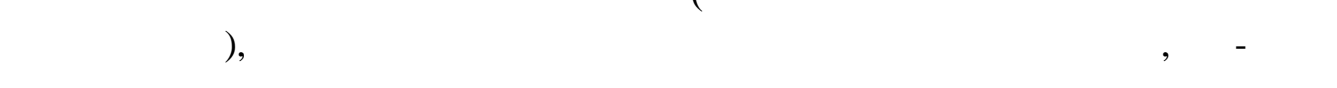

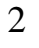

, также АРОП следит за тем, чтобы обеспечи к ее ширине. Также АРОП следит за тем, чтобы обеспечивался в следит за тем, чтобы обеспечивались на тем, чтобы обеспечи к ее ширине. Также АРОП следит за тем, чтобы обеспечивали оптимальный коэффициент загрузки пода, производительность пода и темпе-

заготовки будут ра ложены плотнее и будет выполнен полный перерасчет. Если производительность пода слишком велика, то расстояние между заго-

ратура горения топлива. Если коэффициент загрузки пода слишком мал, то

также может возникнуть ситуация, когда ваше то ливо не может обеспечить ситуация, когда ваше то ливо не может<br>Возникнуть ситуация возникнуть ситуация и продажение и продажение и продажение и продажение и продаже ситуации<br>

нужную температуру печи, в этом случае АРОП предложить КПД предложить КПД предложительность КПД предложит повыс<br>В этом случае АРОП предложит повысить КПД предложить КПД предложить КПД предложить КПД предложить КПД предлож

товками будет увеличено, но увеличение ра стояния между заготовками, особенно если заготовки массивные, может привести к тому, что получится и на получительно на получительно на п<br>В получительно на получительно на получительно на получительно на получительно на получительно на получительно слишком большая печь, что недопустимо, тогда АРОП предложительно недостаточно недостаточно недостаточно недост<br>Село с 1990 година предложит вам разновать недостаточно недостаточно недостаточно недостаточно недостаточно не

 $\overline{2}$  0 0  $\overline{1}$  1  $\overline{1}$  1  $\overline{2}$ 

горелки, или же температуру воздуха, подаваемого вместе с т пливом.

\*.doc Microsoft Office Word,

 $\mathcal{D}$ .

**OLE** (Object Linking and Embedding). OLE (  $\big)$ 

 $\prec\!\!\prec$ 

 $\cdot$ 

 $C_{\perp}$   $\left[\begin{array}{cc} 2 & 0 \\ 0 & 0 \end{array}\right]$ 

HTML, Microsoft Office Word.

 $\overline{\phantom{a}}$ \*.bmp (BitMap).

 $\overline{\phantom{a}}$ 

,

## меторика<br> **Heat v2** Professional:

- поможет студентам изучающим курс «Технология нагрева» на градов на градов на градов на градов на градов на г<br>Нагрева и нагрева и нагрева и нагрева и нагрева и нагрева и нагрева и нагрева и нагрева и нагрева и нагрева и тельные устройства кузнечно-штамповочных цехов» личных цехов» личных цехов» личных цехов» личных цехов» личных<br>Поведений усвоить материалогических цехов» личных цехов» личных цехов» личных цехов» личных цехов» личных цех ал, сделать проверочный ра чет задания по данному курсу - позволить студентам-дипломникам быстро выполнить расчет печи полнить расчет печи полнить расчет печи полнить горячей шта повке, что сэкономит им немало времени - делает инженерный расчет печи необходимый для ее строительства **Список литературы: 1.** *Телегин А.С., Авдеева В.Г.* Теплотехника и нагревательные устро ства: Учеб. Пособие для машиностроительных техник мов по специальных техник мов по специальности "Ковочно-штамповочн<br>Пособие для мов по специальности "Ковочно-штамповочно-штамповочно-штамповочно-штамповочно-штамповочно-штампово производство машиностроение, 1985, - 249 г. 2. *Скрорцов А.А., Кузичание*, А.А., Кузичание, А.Д., Кузичание, А. Нагревательные устройства. – М.: Высшая школа, 1965, - 443 с. **3.** *Ковка* и штамповка: Справоч ник.  $4-1$  и др. – М.: Семенов и др. – М.: Машиностроение, 1985, - Л.: Машиностроение, 1985, - Л.: Материалы и грев. Оборудование. Ковка/Под ред. Е.И. Семенова. 1985. 568 с., ил. **4.** *Казанцев Е.И.* Промыш ленные печи: Справочное руководство для расчета и проективность для расчета и проективность для расчета и проективность для расчета и просто на расчета и проективность для расчета и просто на расчета и просто на расчета 367 с.

как работать с пр граммой, ее возможности. Также присутствует описание

195